# CONLIN & MMA solvers

Pierre DUYSINX LTAS – Automotive Engineering Academic year 2020-2021

1

# CONLIN METHOD

# LAY-OUT

- D CONLIN SUBPROBLEMS
- DUAL METHOD APPROACH FOR CONLIN SUBPROBLEMS  $\Box$
- SEQUENTIAL QUADRATIC PROGRAMMING IN DUAL SPACE  $\Box$
- TREATMENT OF SIDE CONSTRAINTS  $\Box$
- CONSTRAINT RELAXATION
- 
- 
- $\Box$
- OPTIMIZATION ALGORITHM  $\Box$
- **FXAMPLE**  $\Box$

The general numerical optimization problem coming from  $\Box$ structural optimization writes

> min  $c_0(x)$ <br>s.t.  $c_j(x) \leq \mathbf{o}$   $j = 1, m$  $x_i \leq x_i \leq \overline{x}_i \quad i=1, n$

- The functions  $c_0$  and  $c_i$  are not explicit nor separable functions.  $\Box$
- The original problem can be solved as a sequence of *convex*  $\Box$ explicit subproblems having a simple algebraic form.

**→** The convex subproblems are created using the CONvex LINearization (CONLIN) approximation method.

The convex linearization at  $\mathbf{x}_0$  writes :  $\Box$ 

$$
c(\boldsymbol{x}) \; = \; c(\boldsymbol{x}_0) \; + \; \sum_{+} c_i^0 \; (x_i - x_i^0) \; - \; \sum_{-} (x_i^0)^2 \; c_i^0 \; \left( \frac{1}{x_i} - \frac{1}{x_i^0} \right)
$$

$$
\text{a} \quad \text{Where} \quad c_i^0 \ = \ \frac{\partial c}{\partial x_i} \bigg|_{x_i^0}
$$

And  $\Sigma_{+}$  and  $\Sigma_{-}$  denotes respectively the summation over the  $\Box$ terms for which  $c_0^{\phantom{\dag}}$  is positive or negative.

**Normalization of the design variables**  $\Box$ 

$$
\tilde{x}_i = \frac{x_i}{x_i^0} \qquad \Rightarrow \qquad \tilde{c}_i = c_i^0 x_i^0
$$

The factor  $(x_0^i)^2$  disappears from the CONLIN expansion, which  $\Box$ becomes :

$$
c(\tilde{\boldsymbol{x}}) = c(\boldsymbol{x}_0) + \sum_{+} \tilde{c}_i (\tilde{x}_i - 1) - \sum_{-} \tilde{c}_i \left( \frac{1}{\tilde{x}_i} - 1 \right)
$$

The subproblem becomes  $\Box$ 

$$
\min_{\mathbf{x}} \sum_{+} c_{i0} (x_i - 1) - \sum_{-} c_{i0} \left( \frac{1}{x_i} - 1 \right) + c_0(\mathbf{x}_0)
$$
\n
$$
\text{s.t.} \sum_{+} c_{ij} (x_i - 1) - \sum_{-} c_{ij} \left( \frac{1}{x_i} - 1 \right) \leq -c_j(\mathbf{x}_0) \quad j = 1, m
$$
\n
$$
\underline{x}_i \leq x_i \leq \overline{x}_i \qquad i = 1, m
$$

After normalization, the sub problem can be casted into the  $\Box$ explicit sub problem format (in which the tilde symbol has been omitted for the sake of simplicity) :

$$
\min_{x} \sum_{i=1}^{n} c_{i0} x_i - \sum_{i=1}^{n} c_{i0} / x_i - \bar{c}_0
$$
\n
$$
\text{s.t.} \sum_{i=1}^{n} c_{ij} x_i - \sum_{i=1}^{n} c_{ij} / x_i \leq \bar{c}_j \quad j = 1, m
$$
\n
$$
\underline{x}_i \leq x_i \leq \overline{x}_i \quad i = 1, n
$$

where the  $c_{ii}$  denote the normalized first derivatives of the  $\Box$ objective and constraint functions values at  $\mathbf{x}_0$  and :

$$
\bar{c}_j = \sum_i |c_{ij}| x_i^0 - c_j(\boldsymbol{x}^0) \qquad j = 0 \dots m
$$

- The explicit subproblems are convex and separable. Thus they  $\Box$ are well suited to be solved using *dual algorithms*.
- Dual problem is a max-min procedure :  $\Box$

$$
\max_{\lambda} \quad \ell(\lambda) \n\text{s.t.} \quad \lambda_j \ge 0
$$

where the dual function  $\ell(\lambda)$  results from minimizing the  $\Box$ Lagrangian function:

$$
L(\boldsymbol{x}, \lambda) = \sum_{j=0}^{m} \lambda_j \left( \sum_{+} c_{ij} x_i - \sum_{-} \frac{c_{ij}}{x_i} - \bar{c}_j \right)
$$

Minimization of Lagrangian function over the acceptable primal  $\Box$ variables for a given  $\lambda$ :

$$
\pmb{x}(\lambda) \ = \ \min_{\pmb{x}_i \leq x_i \leq \overline{x}_i} L(\pmb{x}, \lambda)
$$

Because of separability the minimization of the Lagrangian  $\Box$ problem takes a very simple and efficient form. The problem can be broken into n separate one-dimensional problems

$$
\min \qquad L_i(x_i) = a_i x_i + \frac{b_i}{x_i}
$$
\n
$$
\text{s.t.} \qquad \underline{x}_i \le x_i \le \overline{x}_i
$$

where the coefficients  $a_i$  and  $b_i$  remain non negative  $\Box$ 

$$
a_i = \sum_i c_{ij} \lambda_j \ge 0 \qquad b_i = -\sum_i c_{ij} \lambda_j \ge 0
$$

The optimality of Lagrangian problem yields the primal-dual  $\Box$ relationships :

$$
L'(x_i) \ = \ a_i \ - \ \frac{b_i}{x_i^2} \ = \ 0
$$

It comes the fully explicit primal-dual relationships  $\mathbf{x} = \mathbf{x}(\lambda)$  $\Box$ 

$$
x_i = (b_i/a_i)^{1/2}
$$
 if  $x_i^2 \le b_i/a_i \le \bar{x}_i^2$ 

$$
x_i = \bar{x}_i \quad \text{if} \quad b_i/a_i \le \underline{x}_i^2
$$

 $x_i = \overline{x}_i$  if  $\overline{x}_i^2 \leq b_i/a_i$ 

The dual problem can be expressed in closed form :  $\Box$ 

$$
\max_{\lambda} \qquad \ell(\lambda) = \sum_{j=0}^{m} \lambda_j \left[ \sum_{+} c_{ij} x_i(\lambda) - \sum_{-} \frac{c_{ij}}{x_i(\lambda)} - \bar{c}_j \right]
$$
  
s.t.  $\lambda_j \geq 0$ 

A fundamental property of the dual function is that its first  $\Box$ derivatives are simply given by the primal constraint values :

$$
g_j = \frac{\partial \ell}{\partial \lambda_j} = \sum_i c_{ij} x_i(\lambda) - \sum_i \frac{c_{ij}}{x_i(\lambda)} - \bar{c}_j
$$

The second derivatives of the dual function  $\Box$ 

$$
H_{jk} = \frac{\partial^2 \ell}{\partial \lambda_j \partial \lambda_k}
$$

can also be written in closed form. Deriving a second time the  $\Box$ first derivatives, it comes :

$$
H_{jk} = \sum_{+} c_{ij} \frac{\partial x_i(\lambda)}{\partial \lambda_k} + \sum_{-} \frac{c_{ij}}{x_i^2(\lambda)} \frac{\partial x_i(\lambda)}{\partial \lambda_k}
$$

Differentiating the primal-dual relationships it comes for the free  $\Box$ variables. :  $a_{\infty}(\lambda)$ 

$$
\frac{\partial x_i(\lambda)}{\partial \lambda_k} = -\frac{c_{ik}x_i}{2a_i^2} \quad \text{if} \quad c_{ik} > 0
$$

$$
\frac{\partial x_i(\lambda)}{\partial \lambda_k} = -\frac{c_{ik}}{2x_ia_i^2} \quad \text{if} \quad c_{ik} < 0
$$

For the fixed variables these derivatives are obviously zero.  $12$  $\Box$ 

Therefore, the second order derivatives writes  $\Box$ 

$$
H_{jk} = -\frac{1}{2} \sum_{i \in I} n_{ij} n_{ik} \frac{x_i}{a_i}
$$

$$
\Box \quad \text{Where} \qquad \qquad n_{ij} \; = \; c_{ij} \quad \text{if} \quad c_{ij} > 0
$$

$$
n_{ij} = \frac{c_{ij}}{x_i^2} \quad \text{if} \quad c_{ik} < 0
$$

And the summation is restricted to the set of active variables  $\Box$ only

$$
I = \{i \mid \underline{x}_i \leq x_i \leq \overline{x}_i\}
$$

### SEQUENTIAL QUADRATIC PROGRAMMING IN DUAL **SPACE**

Hessian matrix in dual space :  $\Box$ 

$$
H_{jk} = -\frac{1}{2} \sum_{i \in I} n_{ij} n_{ik} \frac{x_i}{a_i}
$$

It is important to emphasize that the summation is restricted to  $\Box$ the set I of free primal variables.

$$
I = \{i \mid \underline{x}_i \leq x_i \leq \overline{x}_i\}
$$

- It comes that :  $\Box$ 
	- The second derivatives of the dual function are discontinuous
	- There is an inherent and fundamental difficulty in using Newton type methods for solving the dual problem

### SEQUENTIAL QUADRATIC PROGRAMMING IN DUAL **SPACE**

#### **Generalized Newton method in dual space**  $\Box$

The update scheme of dual variables writes :  $\Box$ 

 $\lambda_i^+ = \lambda_j + \alpha s_j$ 

where the Newton search direction is  $\Box$ 

$$
s \ = \ -[H]^{-1} g
$$

and  $\alpha$  is the step length along the search direction  $s$ .  $\Box$ 

### SEQUENTIAL QUADRATIC PROGRAMMING IN DUAL **SPACE**

#### **Quadratic subproblems**  $\Box$

The search direction **s** is also the solution of the optimization  $\Box$ problem :

$$
\max \quad \ \ \frac{1}{2} \boldsymbol{s}^T \boldsymbol{H} \boldsymbol{s} \ + \ \boldsymbol{s}^T \boldsymbol{g}
$$

By selecting a unit step length  $\alpha = 1$ , it comes  $\mathbf{s} = \lambda^+ - \lambda^0$ ,  $\Box$ hence the following quadratic problem

$$
\max \quad q(\lambda) = \frac{1}{2} \lambda^T H \lambda - \lambda^T b
$$
  
s.t.  $\lambda_j \geq 0$ 

where  $\Box$ 

$$
b = H\lambda_0 - g \qquad \qquad {}_{16}
$$

- What do we do if the approximate feasible design domain is  $\Box$ empty ?
- **u** We have to introduce an additional design variable  $\delta$ . The relaxed explicit subproblem writes :

$$
\min_{x,\delta} \sum_{+} c_{i0}^{0} (x_i - 1) - \sum_{-} c_{i0}^{0} \left( \frac{1}{x_i} - 1 \right) + w z_0 \delta
$$
\n
$$
\text{s.t.} \sum_{+} c_{ij}^{0} (x_i - 1) - \sum_{-} c_{ij}^{0} \left( \frac{1}{x_i} - 1 \right) \leq \bar{c}_j + z_j \left( 1 - \frac{1}{\delta} \right) \quad j = 1, m
$$
\n
$$
\underline{x}_i \leq x_i \leq \overline{x}_i
$$
\n
$$
1 \leq \delta
$$

where w is a user-supplied weighting factor and  $\Box$ 

$$
z_j = \sum_i |c_{ij}| x_i^0 \quad j = 0 \dots m
$$

- The factors w and  $z_j$  represent increments to the functions  $\varsigma_j(\mathbf{x})$  $\Box$ opening the feasible design space if necessary.
- If the relaxation variables δ hits its lower bound  $\delta = 1$  nothing is  $\Box$ changed in the problem statement.
- If the algorithms finds a value  $\delta$  greater than unity the approximate feasible domain is artificially enlarged.

The Lagrangian problem related to the relaxation variable  $\delta$ :  $\Box$ 

$$
\min_{\delta \ge 1} \quad wz_0 \delta \ - \ (1 - \frac{1}{\delta}) \ \sum \lambda_j z_j
$$

It comes that  $\delta$  is given in terms of the dual variables by the  $\Box$ relations :

$$
\delta = (\sum \lambda_j z_j / wz_0)^{1/2} \quad \text{if} \quad \sum \lambda_j z_j > wz_0
$$

$$
\delta = 1 \qquad \qquad \text{if} \quad \sum \lambda_j z_j \le wz_0
$$

New dual gradient vector and Hessian matrix are :  $\Box$ 

$$
g_j = \sum_{+} c_{ij} x_i(\lambda) - \sum_{-} \frac{c_{ij}}{x_i(\lambda)} - \bar{c}_j - z_j(1 - \frac{1}{\delta})
$$
  

$$
H_{jk} = -\frac{1}{2} \sum_{i \in I} n_{ij} n_{ik} \frac{x_i}{a_i} - \frac{1}{2} \frac{z_j z_k}{w \delta^3}
$$

Step 1 : Initialization : the set M of active constraints  $\Box$ 

$$
M = \{j \mid c_j \text{ is potentially active}\}
$$

and define the set N of active variables  $\Box$ 

 $N = \{i \mid x_i \text{ is imposed to be free}\}\$ 

Step 2: Compute the free primal variables in subspace N using  $\Box$ 

$$
x_i(\lambda) = (b_i/a_i)^{1/2} \quad i \in N
$$

Compute the relation factor  $\delta$  using  $\Box$ 

$$
\delta = (\sum \lambda_j z_j / wz_0)^{1/2} \quad \text{if} \quad \sum \lambda_j z_j > wz_0
$$

21 $\delta = 1$ if  $\sum \lambda_j z_j \leq wz_0$ 

Step 3: Evaluate the dual gradient vector in subspace M  $\Box$ 

$$
\frac{\partial \ell}{\partial \lambda_j} = g_j(\boldsymbol{x}(\lambda)) \quad j \in M
$$

Step 4: Check optimality in subspace N if  $\Box$ 

$$
g_j = 0 \text{ for } \lambda_j > 0
$$
  

$$
g_j < 0 \text{ for } \lambda_j = 0
$$

Then then goto step 7

Step 5: Evaluate the dual Hessian matrix in the subspace M  $\Box$ 

$$
H_{jk}(x) \quad j, k \in M
$$

#### OPTIMIZATION ALGORITHM

Step 6: Solve the quadratic subproblem (8.21) and return to  $\Box$ step 2. 1.

$$
\max \quad q(\lambda) = \frac{1}{2} \lambda^T H \lambda - \lambda^T b
$$
  
s.t.  $\lambda_j \ge 0$ 

- □ Step 7: Update of the set N
- For  $i \in N$  if  $x_i < \underline{x}_i$  or  $x_i > \overline{x}_i$  then remove i from the set N.
- For  $i \notin N$ , evaluate  $x_i = \sqrt{b_i/a_i}$ . If  $x_i < x_i < \bar{x}_i$  then add i to the set N.

If the set N has been modified, then go back to step 2

## OPTIMIZATION ALGORITHM

□ Step 8: Update the set M

– For  $j \in M$ , if  $\lambda_j$ = 0 then remove j from the set M. – For  $j \notin M$ , evaluate the primal constraint values  $g_j$ using eq. (8.17). If  $g_i \leq 0$   $\forall j \in M$ , then go to step 9. Otherwise add one or more active constraints to the set M.

- Step 9: The maximum of the dual function has been obtained :  $\Box$
- Lagrange multipliers are λ ∗ for  $j \in M$ . (other ones being zero.
- Primal design variables  $x^*$  for  $i \in \mathbb{N}$ . (other ones are fixed).

Let's consider, the optimization problem :  $\Box$ 

min  
\n
$$
x_1 + 4x_2
$$
\n  
\n
$$
x_1 + 4x_2
$$
\n  
\n
$$
x_2 - x_1 \ge 0
$$
\n  
\n
$$
3x_1 - 2x_2 \ge 1
$$

- We consider the following starting point  $\mathbf{x} = (3, 4)^T$  around  $\Box$ which we have to perform the convex linearization process.
- First of all the problem is written under standard form :  $\Box$

min  
\n
$$
c_0(\mathbf{x}) = x_1 + 4x_2
$$
\n
$$
s.t. \quad c_1(\mathbf{x}) \equiv x_1 - x_2 \le 0
$$
\n
$$
c_2(\mathbf{x}) \equiv -3x_1 + 2x_2 \le -1
$$

CONLIN approximation of the objective function.  $\Box$ 

$$
c_0(x_1, x_2) = x_1 + 4x_2
$$

This linear function has all positive coefficient and so positive  $\Box$ derivatives.

$$
\frac{\partial c_0}{\partial x_1} = 1 > 0 \quad \text{and} \quad \frac{\partial c_0}{\partial x_2} = 4 > 0
$$

Therefore the linear expansion is used for both variables and  $\Box$ the objective function remains unchanged.

$$
\tilde{c}_0(x_1, x_2) = x_1 + 4x_2
$$

The first constraint  $\Box$ 

 $\Box$ 

$$
c_1(x_1, x_2) = x_1 - x_2 \le 0
$$

has derivatives with different signs :  $\Box$ 

$$
\frac{\partial c_1}{\partial x_1} = 1 > 0 \quad \text{and} \quad \frac{\partial c_2}{\partial x_2} = -1 < 0
$$

The CONLIN linearization then proceeds to a direct variable  $\Box$ expansion for  $x_1$  and a reciprocal variable expansion in  $x_2$ .

$$
\tilde{c}_1 = c_1(x^0) + \frac{\partial c_1}{\partial x_1}(x_1 - x_1^0) + \frac{\partial c_1}{\partial x_2}(-1)(x_2^0)^2 \left(\frac{1}{x_2} - \frac{1}{x_2^0}\right) \le 0
$$
\n
$$
= (-1) + (+1)(x_1 - 3) + (-1)(-16) \left(\frac{1}{x_2} - \frac{1}{4}\right) \le 0
$$
\nIt comes\n
$$
\tilde{c}_1 = x_1 + \frac{16}{x_2} \le 8
$$

27

For the second constraint,  $\Box$ 

$$
c_2(x_1, x_2) = -3x_1 + 2x_2 \le -1
$$

The first derivative is negative while the second one is positive  $\Box$ so that we have a reciprocal variable expansion for  $x_1$  and a direct expansion for  $x_2$  :

$$
\frac{\partial c_2}{\partial x_1} = -3 < 0 \qquad \text{and} \qquad \frac{\partial c_2}{\partial x_2} = 2 > 0
$$

The CONLIN approximation writes  $\Box$ 

$$
\tilde{c}_2 = c_2(x^0) + \frac{\partial c_2}{\partial x_1}(-1)(x_1^0)^2 \left(\frac{1}{x_1} - \frac{1}{x_1^0}\right) + \frac{\partial c_2}{\partial x_2}(x_2 - x_2^0) \le -1
$$
\n
$$
= (-1) + (-3)(-9) \left(\frac{1}{x_1} - \frac{1}{3}\right) + (2)(x_2 - 4) \le -1
$$
\nAnd finally

\n
$$
\tilde{c}_2 = \frac{27}{x_1}x_1 + 2x_2 \le 17
$$
\n28

 $\Box$ 

The primal CONLIN problem is  $\Box$ 

min  
\n
$$
x_1 + 4x_2
$$
  
\ns.t.  $x_1 + \frac{16}{x_2} \le 8$   
\n $\frac{27}{x_1} + 2x_2 \le 17$ 

As the subproblem is convex and separable, it can be solved  $\Box$ using duality approach

The Lagrange function writes  $\Box$ 

$$
L(x,\lambda) = x_1 + 4x_2 + \lambda_1(x_1 + \frac{16}{x_2} - 8) + \lambda_2(\frac{27}{x_1} + 2x_2 - 17)
$$

The primal dual relationships are derived from the minimum of  $\Box$ the Lagrange function with respect to  $x_i$  variables for given dual variables  $\lambda_{\rm j}$  .

> $\min L(\boldsymbol{x},\lambda)$ x

The optimality conditions gives  $\Box$ 

$$
\frac{\partial L}{\partial x_1} = 1 + \lambda_1 - \frac{27\lambda_2}{x_1^2} = 0
$$
  

$$
\frac{\partial L}{\partial x_2} = 4 - \frac{16\lambda_1}{x_2^2} + 2\lambda_2 = 0
$$

30

They yield the primal dual relationships  $\Box$ 

$$
x_1 = \left(\frac{27\lambda_2}{1+\lambda_1}\right)^{1/2}
$$

$$
x_2 = \left(\frac{8\lambda_1}{2+\lambda_2}\right)^{1/2}
$$

The dual maximization problem then writes  $\Box$ 

$$
\max_{\lambda} \qquad \ell(\lambda) = \left(\frac{27\lambda_2}{1+\lambda_1}\right)^{1/2} + 4\left(\frac{8\lambda_1}{2+\lambda_2}\right)^{1/2} \n+ \lambda_1 \left[ \left(\frac{27\lambda_2}{1+\lambda_1}\right)^{1/2} + 16\left(\frac{2+\lambda_2}{8\lambda_1}\right)^{1/2} - 8 \right] \n+ \lambda_2 \left[ 27\left(\frac{1+\lambda_1}{27\lambda_2}\right)^{1/2} + 2\left(\frac{8\lambda_1}{2+\lambda_2}\right)^{1/2} - 17 \right] \ns.t. \quad \lambda_1, \lambda_2 \ge 0
$$

It can be easily verified that

$$
\frac{\partial \ell}{\partial \lambda_1} = \left(\frac{27\lambda_2}{1+\lambda_1}\right)^{1/2} + 16\left(\frac{2+\lambda_2}{8\lambda_1}\right)^{1/2} - 8
$$
  

$$
\frac{\partial \ell}{\partial \lambda_2} = 27\left(\frac{1+\lambda_1}{27\lambda_2}\right)^{1/2} + 2\left(\frac{8\lambda_1}{2+\lambda_2}\right)^{1/2} - 17
$$

# MMA METHOD

MMA subproblems (after normalization):  $\Box$ 

$$
\min_{x} \quad \sum_{i=1}^{n} \frac{p_{i0}}{U_{ij} - x_i} + \sum_{i=1}^{n} \frac{q_{i0}}{x_i - L_{ij}}
$$
\n
$$
\text{s.t.} \quad \sum_{i=1}^{n} \frac{p_{ij}}{U_{ij} - x_i} + \sum_{i=1}^{n} \frac{q_{ij}}{x_i - L_{ij}} \leq d_j \quad j = 1 \dots m
$$
\n
$$
\underline{x}_i \leq x_i \leq \overline{x}_i \quad i = 1 \dots n
$$

Remark: asymptotes  $U_{ii}$  and  $L_{ii}$  can depend on both variable index i and constraint index j

Lagrange function (where we have introduced  $\lambda_0=1$  for  $\Box$ simplicity)

$$
L(\mathbf{x}, \lambda) = \sum_{j=0}^{m} \lambda_j \left( \sum_{i=1}^{n} \frac{p_{ij}}{U_{ij} - x_i} + \sum_{i=1}^{n} \frac{q_{ij}}{x_i - L_{ij}} - d_j \right)_{35}
$$

The Lagrangian problem:  $\Box$ 

$$
\min_{\underline{x}_i \ \leq \ x_i \ \leq \overline{x}_i} \quad \ L(\boldsymbol{x},\lambda)
$$

Because of separability, the n-dimensional problem can be split  $\Box$ into n 1-dimensional problems:

$$
\min_{\underline{x}_i \leq x_i \leq \overline{x}_i} L_i(x_i, \lambda) = \sum_{j=0}^m \frac{\lambda_j p_{ij}}{U_{ij} - x_i} + \sum_{j=0}^m \frac{\lambda_j q_{ij}}{x_i - L_{ij}}
$$

For pure MMA problems, asymptotes depend only on variable  $\Box$ index i, i.e.  $U_{ij} = U_i$  and  $L_{ij} = L_i$ , so that Lagrangian problem can be solved in closed form from optimality conditions:

$$
\frac{\sum_{j=0}^{m} \lambda_j p_{ij}}{(U_i - x_i)^2} - \frac{\sum_{j=0}^{m} \lambda_j q_{ij}}{(x_i - L_i)^2} = 0
$$

Primal-dual relationships for pure MMA:  $\Box$ 

$$
x_i^{\star}(\lambda) = \frac{U_i + \eta L_i}{\eta + 1} \quad \text{with} \quad \eta = \sqrt{\frac{\sum_{j=0}^m \lambda_j p_{ij}}{\sum_{j=0}^m \lambda_j q_{ij}}}
$$

For generalized MMA family, each constraint has its own set of  $\Box$ asymptotes, and it is not possible anymore to find the closed form solution of Lagrangian problem. Solution is obtained by resorting to an iterative Newton scheme applied to optimality conditions

$$
x_i(\lambda^+) = x_i(\lambda) - \frac{\partial L_i/\partial x_i}{\partial^2 L_i/\partial x_i^2}
$$

with

$$
\frac{\partial L_i}{\partial x_i} = \sum_{j=0}^m \frac{\lambda_j p_{ij}}{(U_{ij} - x_i)^2} - \sum_{j=0}^m \frac{\lambda_j q_{ij}}{(x_i - L_{ij})^2}
$$

$$
\frac{\partial^2 L_i}{\partial x_i^2} = 2 \sum_{j=0}^m \frac{\lambda_j p_{ij}}{(U_{ij} - x_i)^3} - 2 \sum_{j=0}^m \frac{\lambda_j q_{ij}}{(x_i - L_{ij})^3}
$$

Primal-dual relations with treatment of side-constraints:  $\Box$ 

$$
x_i(\lambda) = x_i^{\star} \quad \text{if} \quad \underline{x}_i \leq x_i^{\star} \leq \overline{x}_i,
$$
  

$$
x_i(\lambda) = \underline{x}_i \quad \text{if} \quad x_i^{\star} \leq \underline{x}_i,
$$
  

$$
x_i(\lambda) = \overline{x}_i \quad \text{if} \quad x_i^{\star} \geq \overline{x}_i.
$$

- Dual function, gradient of dual function:  $\mathsf{\Pi}$ 
	- calculate  $x = x(\lambda)$
	- compute  $f(x(\lambda))$  and  $g(x(\lambda))$
	- insert the calculated values in  $L(x,\lambda) = I(\lambda)$
	- gradient is just given by  $g(x(\lambda))$ .
- If sub-problem is too complicated, sub-problem solution is itself  $\Box$ decomposed into a sequence of quadratic separable sub-subproblems that can be efficiently solved by dual method.

# Annex 1: GCMMA code in Matlab by Svanberg

For academic purpose, Svanberg wrote a Matlab version of its  $\Box$ GCMMA solver: i.e. Globally convergent approximations + solver (IP method)

#### GCMMA : mmasub function in Matlab  $\Box$

function  $[xmma, ymma, zmma, lam, xsi, eta, mu, zet, s, low, upp] = ...$ mmasub(m,n,iter,xval,xmin,xmax,xold1,xold2, ... f0val,df0dx,df0dx2,fval,dfdx,dfdx2,low,upp,a0,a,c,d);

Solver : subsolv function (called from mmasub)  $\Box$ function [xmma,ymma,zmma,lamma,xsimma,etamma,mumma,zetmma, smma $] = \ldots$ subsolv(m,n,epsimin,low,upp,alfa,beta,p0,q0,P,Q,a0,a,b,c,d);

Solve canonical problems of the form :  $\Box$ 

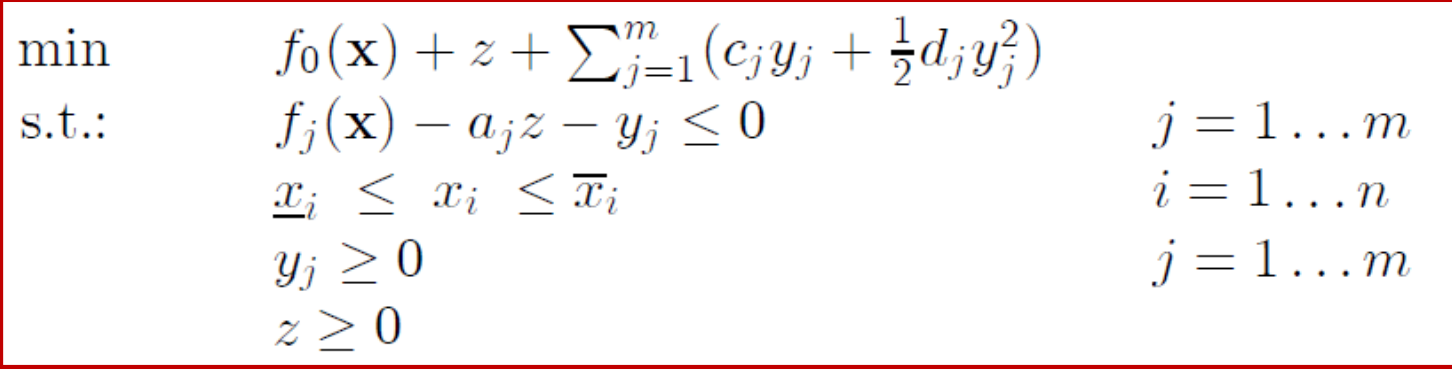

With  $\Box$ 

- $f_0$ ,  $f_1...$   $f_m$  real functions, continuous and differentiable
- a<sub>i</sub>, c<sub>i</sub>, d<sub>i</sub> real non negative numbers, with a<sub>i</sub>+d<sub>i</sub>>0

Classic problems of non-linear programming  $\Box$ 

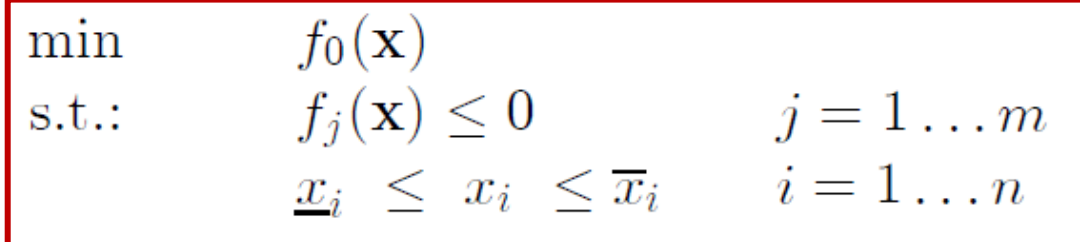

Parameter choice:  $\Box$ 

$$
a_j = 0 \t j = 1 ... m
$$
  
\n
$$
d_j = 0 \t j = 1 ... m
$$
  
\n
$$
c_j = \text{big} \t j = 1 ... m
$$

Least square problem  $\Box$ 

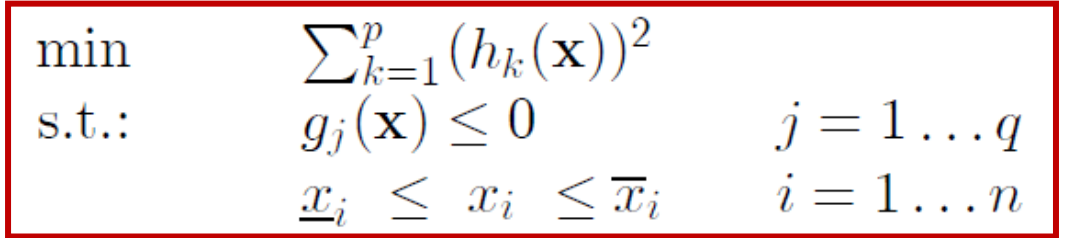

- Play with the quadratic term in  $y_i$  and the coefficient  $d_i$  $\Box$ Parameter choice:  $\Box$ 
	- $a_j = 0$   $j = 1...m$  $m=2p+q$  $f_0(\mathbf{x})=0$  $d_k = 2$   $k = 1...2p$  $f_k(\mathbf{x}) = h_k(\mathbf{x})$   $k = 1...p$   $d_{2p+j} = 0$   $j = 1...q$  $f_{p+k}(\mathbf{x}) = -h_k(\mathbf{x})$   $k = 1...p$   $c_k = 0$   $k = 1...2p$  $f_{2p+j}(\mathbf{x}) = g_j(\mathbf{x})$   $j = 1...q$   $c_{2p+j} = \text{big}$   $j = 1...q$

 $L_1$  minimization problem

min  
\ns.t.: 
$$
\begin{array}{ll}\n\sum_{k=1}^{p} |h_k(\mathbf{x})| \\
g_j(\mathbf{x}) \leq 0 & j = 1 \dots q \\
\underline{x}_i \leq x_i \leq \overline{x}_i & i = 1 \dots n\n\end{array}
$$

Play with the linear terms in  $y_i$  and the coefficient  $c_i$  $\Box$ Parameter choice:  $\Box$ 

$$
m = 2p + q
$$
  
\n
$$
f_0(\mathbf{x}) = 0
$$
  
\n
$$
f_k(\mathbf{x}) = h_k(\mathbf{x})
$$
  
\n
$$
k = 1...p
$$
  
\n
$$
f_{p+k}(\mathbf{x}) = -h_k(\mathbf{x})
$$
  
\n
$$
k = 1...p
$$
  
\n
$$
k = 1...p
$$
  
\n
$$
c_k = 1
$$
  
\n
$$
k = 1...2p
$$
  
\n
$$
f_{2p+j}(\mathbf{x}) = g_j(\mathbf{x})
$$
  
\n
$$
j = 1...m
$$
  
\n
$$
c_{2p+j} = \text{big}
$$
  
\n
$$
j = 1...m
$$
  
\n
$$
c_{2p+j} = \text{big}
$$
  
\n
$$
j = 1...q
$$

 $L_{\infty}$  minimization problems or min max problems

min 
$$
\max_{k=1...p} |h_k(\mathbf{x})|
$$
  
s.t.:  $g_j(\mathbf{x}) \le 0$   $j = 1...q$   
 $\underline{x}_i \le x_i \le \overline{x}_i$   $i = 1...n$ 

Play with the linear terms in z and the coefficient  $a_i$  $\Box$ Parameter choice:  $\Box$ 

$$
m = 2p + q
$$
  
\n
$$
f_0(\mathbf{x}) = 0
$$
  
\n
$$
f_k(\mathbf{x}) = h_k(\mathbf{x})
$$
  
\n
$$
k = 1...p
$$
  
\n
$$
g_{p+k}(\mathbf{x}) = -h_k(\mathbf{x})
$$
  
\n
$$
k = 1...p
$$
  
\n
$$
d_j = 0
$$
  
\n
$$
j = 1...m
$$
  
\n
$$
f_{2p+j}(\mathbf{x}) = g_j(\mathbf{x})
$$
  
\n
$$
j = 1...q
$$
  
\n
$$
j = 1...m
$$
  
\n
$$
c_j = \text{big}
$$
  
\n
$$
j = 1...m
$$